# **IQM-driver**

# Оглавление

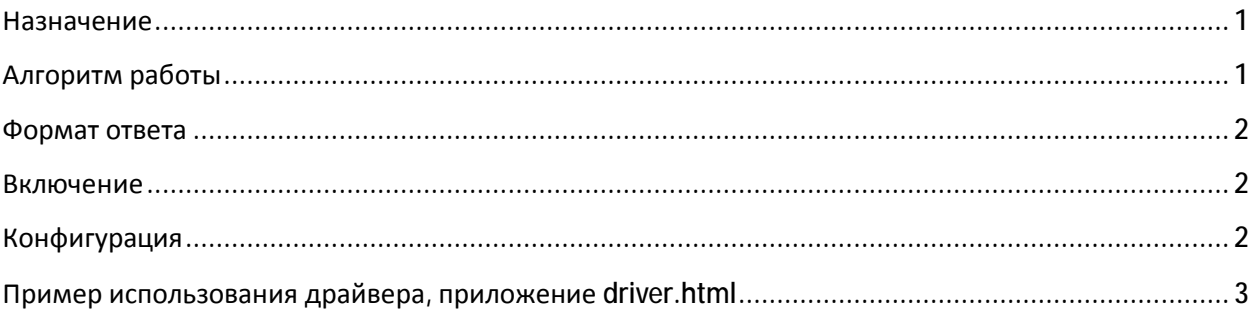

### **Назначение**

IQM-driver - приложение, разработанное в качестве средства для интеграции системы IQMM с внешними системами управления. IQM-driver реализует упрощенный интерфейс, для работы с агентами, тестами, другими объектами IQMM. Возможна работа в двух режимах: обращение к драйверу со стороны внешней системы через WEB или через CLI. Возможно так же комбинирование этих средств. Драйвер может работать как на одной аппаратной платформе с системой управления IQMM, так и на выделенной.

# Алгоритм работы

Рисунок иллюстрирует работу драйвера: внешняя система оправляет запрос, драйвер транслирует его в СУ ІОММ, она, в свою очередь, проводит необходимые действия с агентами и с базой данных.

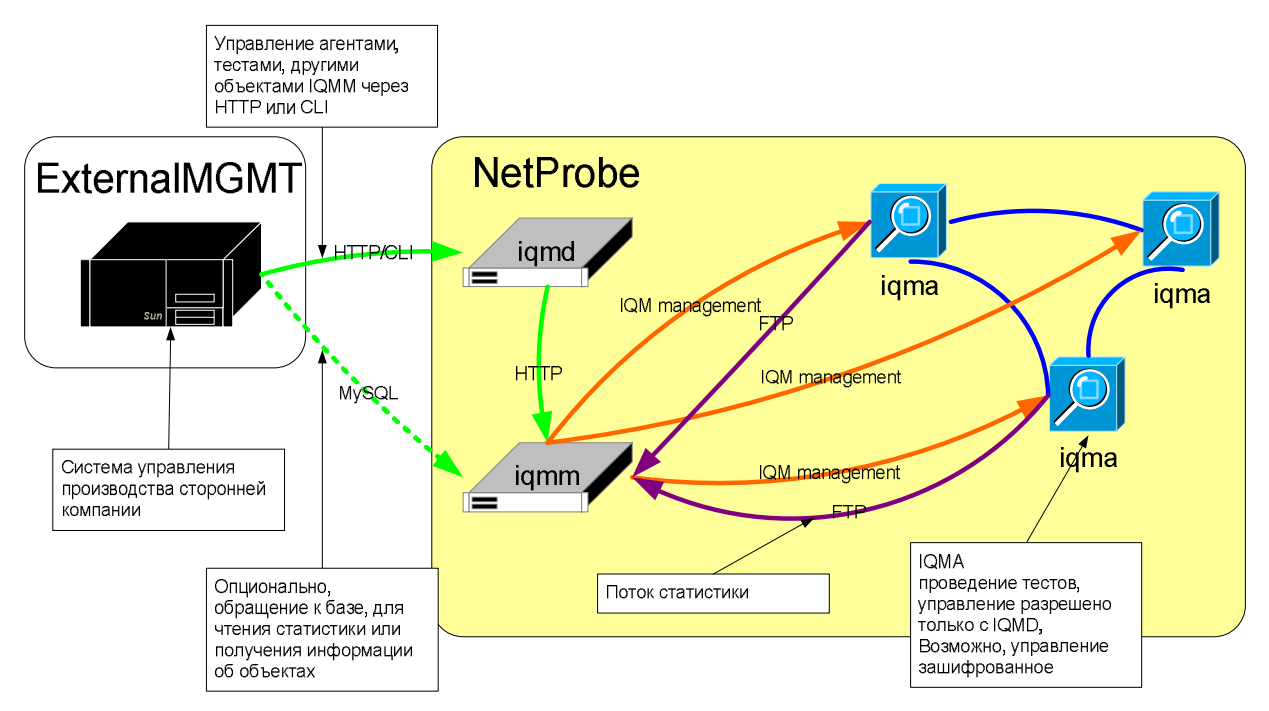

Со стороны внешней системы драйвер получает список параметров. Эти параметры имеют значение при работе с объектами iqmm, либо являются конфигурационными параметрами самого драйвера.

Через CLI принимает параметры в формате:

<key1> = <value1>

 $\ddotsc$ 

```
<keyN> = <valueN>
```
через HTTP принимает те же параметры в URI coded формате:

<key1>=<value1>&...&<keyN>=<valueN>

После разбора параметров, драйвер осуществляет HTTP-POST или HTTP-GET (в зависимости от конфигурации) в систему управления IQMM с последующей передачей принятого запроса.

#### Формат ответа

Драйвер получает ответ от WEB-модуля IQMM, осуществляет разбор его содержимого и выдает ответ в HTML-е, в котором содержатся блоки:

<div id=XXX>

**XXX принимает следующие значения:** 

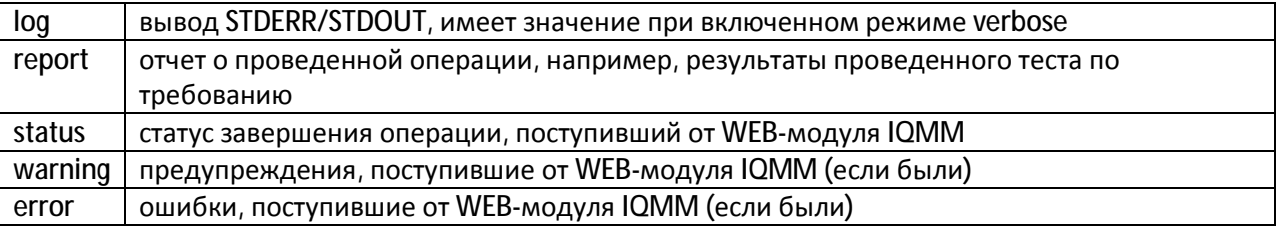

#### Включение

Драйвер размещен в директории ~iqm/iqmm/scripts/driver/ в пакете IQMM. Здесь находится два файла:

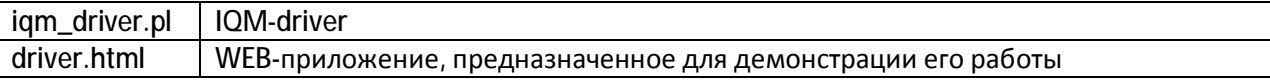

По умолчанию, доступ к драйверу закрыт. Для его активации, требуется размещение этого каталога на web-директории и разрешение выполнения .pl программ (AddHandler cgi-script .pl).

#### Конфигурация

Кроме параметров запроса к WEB-модулю IQMM, драйвер принимает собственные конфигурационные параметры, эти параметры идут с префиксом cfq\_.

Список доступных параметров, для конфигурации драйвера:

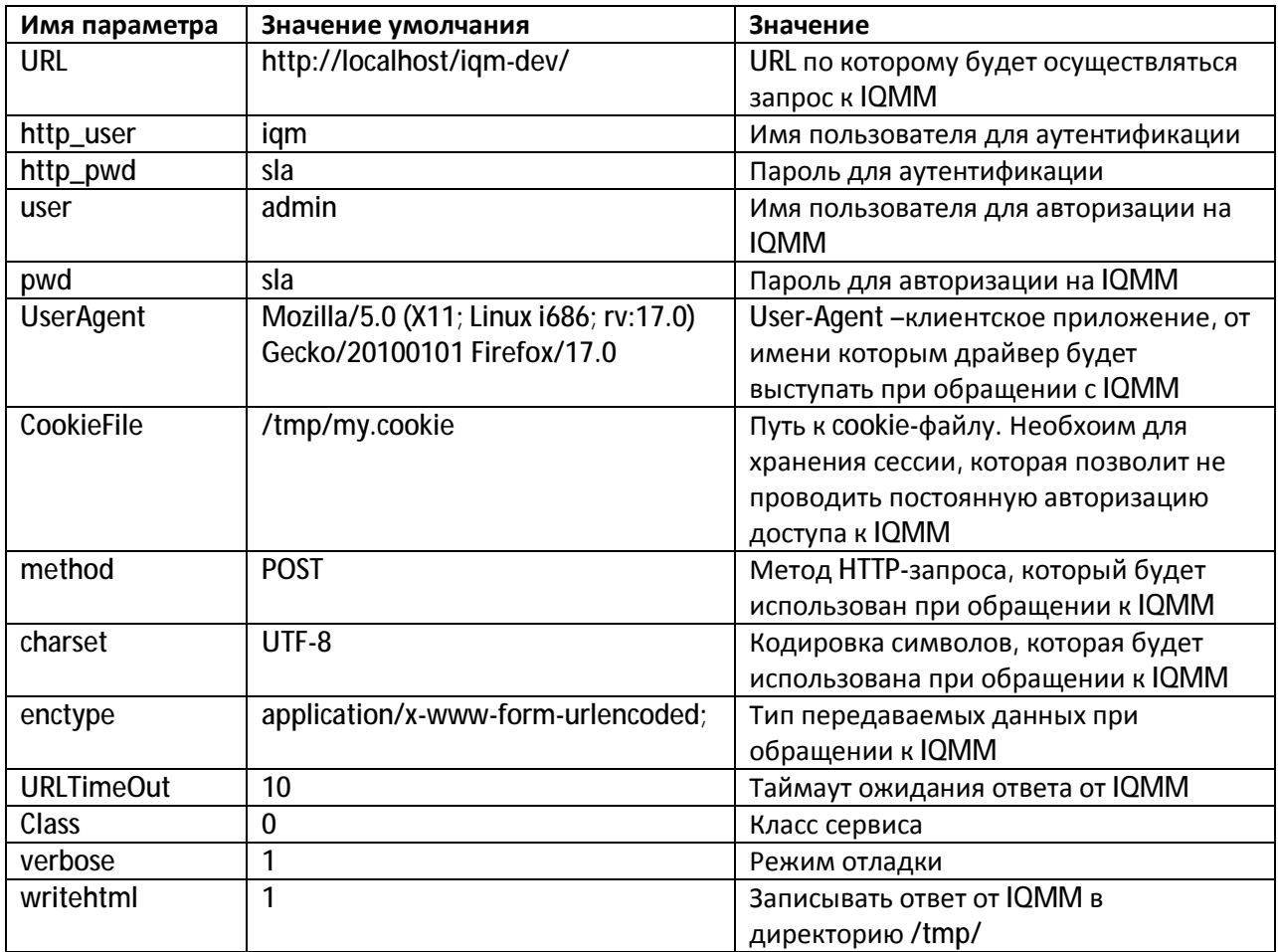

# Пример использования драйвера, приложение driver.html

В директории ~iqm/iqmm/scripts/driver/ в пакете IQMM содержится файл driver.html, который представляет собой пример приложения, взаимодействующего с IQMM через драйвер. Приложение собирает список параметров из элемента textedit в формате:

<key1>=<value1>

 $\dddotsc$ 

<keyN> = < valueN>

Производит их разбор, формирует запрос к драйверу, анализирует ответ, ответ распределяется по различным блокам retport, log, status, warning, error. Код приложения доступен для просмотра.

Пример: запрос результатов теста по требованию:

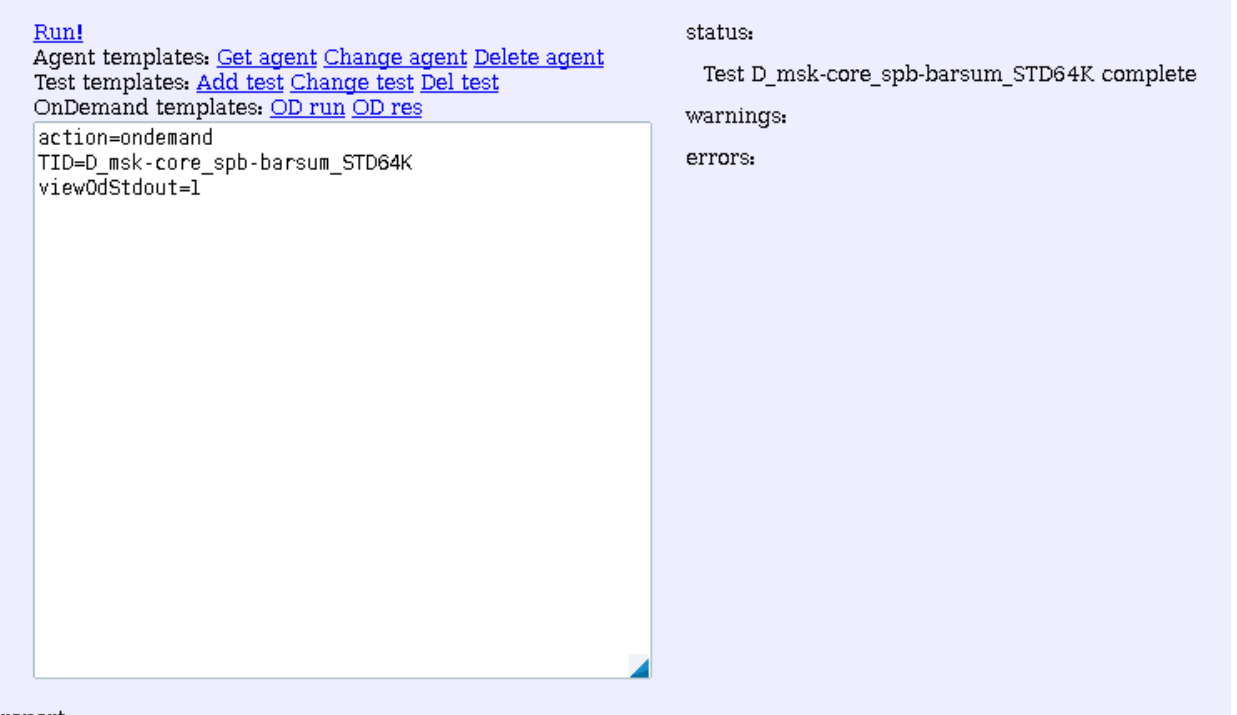

report:

SID=msk-core DID=spb-barsum SZone=1 DZone=1 DType=A TestType=U0 TID=D\_msk-core\_spb-barsum\_STD64K TSI<br>DSLost=0 DSLostPercent=0 MinRtt=23 AvgRtt=27 MaxRtt=52 SDJitter=2 DSJitter=3 ServiceCode= SDBytes=8800 D<br>SDRemarkedPercen

logs:

<sup>==============</sup> get\_url... ================<br>\* Ahout to connect() to 192.168.0.121 port 80 (#0)